# Laptop AC/DC Adaptor

Art.no. 36-4155 / 36-3693 Model SPM 125 USB / SPM 90

Please read the entire instruction manual before using the product and save it for future reference. We reserve the right for any errors in text or images and any necessary changes made to technical data. If you have any questions regarding technical problems please contact Customer Services.

### Selecting the output voltage

Select the correct voltage before connecting the adaptor to your laptop. Check the specifications on the rating plate and the voltage marking on your adaptor input on your laptop. Information about the operating voltage can even be found in the instruction manual for your laptop.

Make sure that your laptop does not draw more power than the adaptor capacity. Refer to the specifications for your particular model.

Use the included tool or a slotted screwdriver to set the voltage.

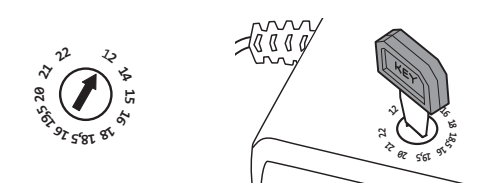

Make sure the selector dial is really on the correct setting. Remeber that an incorrect voltage setting may seriously damage your laptop beyond repair. If you are unsure, do not connect the adaptor to your laptop. Contact our Customer Services.

### Connecting to a USB device (36-4155 SMP125)

- It is possible to connect USB devices (iPods, MP3s, etc) to the adaptor<br>whilst you are charging your netbook or have it in standby mode. <br>All Care and Care and Care and T.C 1. It is possible to connect USB devices (iPods, MP3s, etc) to the adaptor  $\Box$
- E. The barbar non-the bod port is 5 V Bo, 500 mA.<br>USB device which draws more current than 500 mA. 2. The output from the USB port is 5 V DC, 500 mA. Do not connect a
- USB device which draws more current than 500 mA.<br>3. Connect the power lead to the adaptor before plugging the adaptor into the wall outlet. The LED on the adaptor will light up to indicate that it is on.
	- 4. You can now connect the USB device.
	- 5. The USB port is always live and can be used regardless of the output voltage setting.

### DC Connectors

- The adaptor comes with different sized interchangeable connectors.
- Using the table you can determine the correct size connector for your laptop.
- The connectors are coded with letters to simplify your choice.

N.B. The connector marked "Q" also has the text "For use with HP/Compaq laptop". This should not be confused with the connector marked "K" which is meant for DELL laptops.

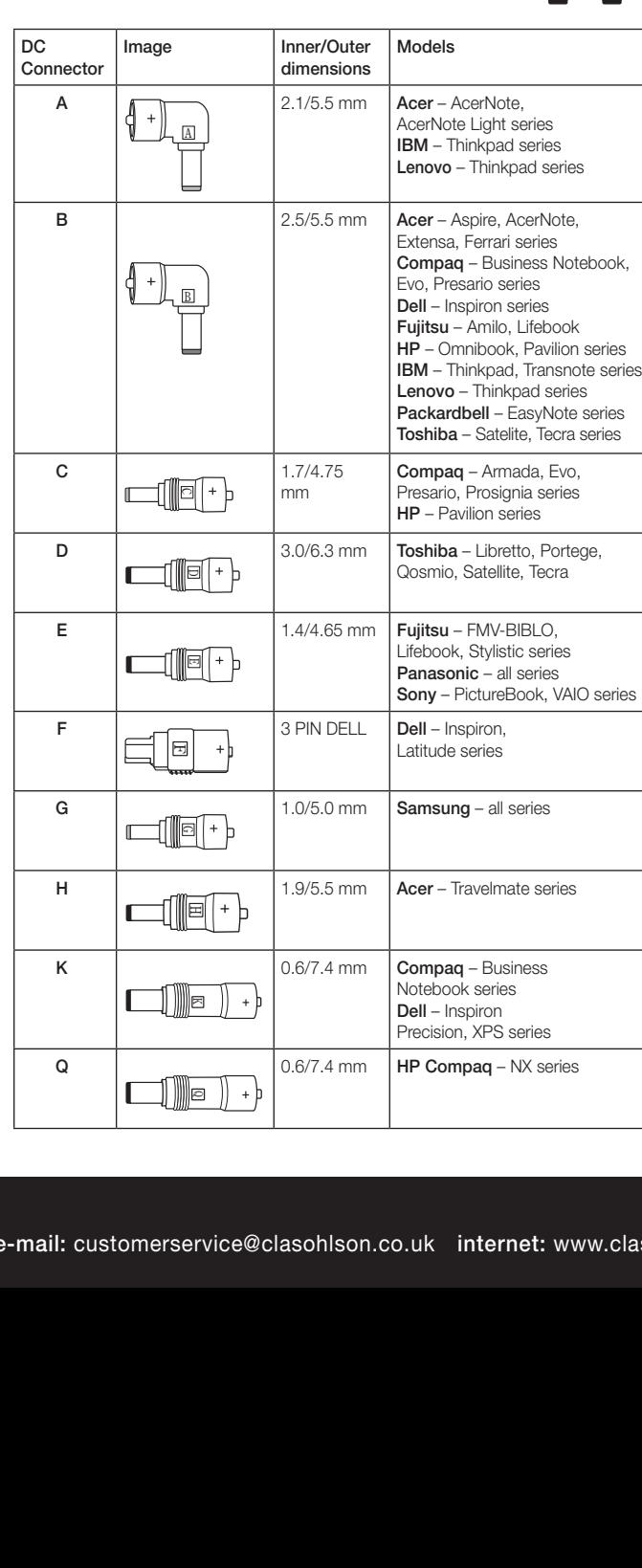

### Positive and negative polarities

There are two polarities for DC: positive and negative. The AC/DC adaptor is <sup>Q</sup> <sup>K</sup> <sup>F</sup> <sup>C</sup> <sup>G</sup> <sup>E</sup> <sup>D</sup> <sup>G</sup> made for devices with a positive (+) centre connector. The interchangeable connectors cannot be connected incorrectly. They can only be connected in one direction which gives a positive (+) centre. Make sure to securely fasten the connector to the cable end and make sure the connector is free from dust or contaminants. This is extremely important for establishing a good connection.

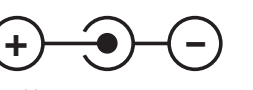

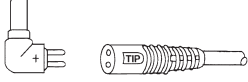

*Positive center connector*

*Cable end*

### **Specifications**

#### 36-4155 SMP 125 USB

#### Adjustable stabilised output voltage:

12, 14, 15, 16, 18, 18.5, 19, 19.5, 20, 21, 22 V DC. Max. Load: 12 V/6.5 A, 14-18 V/6 A, 18-18.5 V/5.75 A, 19-19.5 V/5.5 A and 21-22 V/5 A (110 W). USB output: 5 V/500 mA.

#### 36-3693 SPM 90

#### Adjustable stabilised output voltage:

12, 14, 15, 16, 18, 18.5, 19, 19.5, 20, 21, 22 V DC. Max. Load: 12 V/6 A, 14-16 V/5 A and 18-22 V/4.5 A (90 W).

### **Caution**

- Incorrect voltage or polarity can damage your laptop.
- Do not connect the adaptor to a device with a higher power consumption than the max. specified load.
- Do not dismantle the adaptor.
- Turn off your laptop before connecting/disconnecting the adaptor.
- The AC/DC adaptor is made for devices with a positive  $(+)$ centre connector.
- Do not expose the adaptor to moisture. For indoor use only.
- Always unplug the adaptor when it is not in use.
- The power lead should be checked regularly. Never use the device if the power lead or plug is damaged.
- If the power lead is damaged it must only be replaced with a power lead recommended by the manufacturer or its service centre.

### **Disposal**

Follow local ordinances when disposing of this product. If you are unsure of how to dispose of this product, please contact your municipality.

# clas ohlson

### Batterieliminator för Laptop m.m.

Art.nr 36-4155 /36-3693 Modell SPM 125 USB / SPM 90

Läs igenom hela bruksanvisningen före användning och spara den sedan för framtida bruk. Vi reserverar oss för ev. text- och bildfel samt ändringar av tekniska data. Vid tekniska problem eller andra frågor, kontakta vår kundtjänst.

### Val av utspänning

Kontrollera vad som står på märkskylten eller om det finns en spänningsangivelse intill ingångsjacket på din laptop. Information om driftsspänning kan även finnas i din användarmanual till din laptop. Kontrollera även att din laptop inte drar mer ström än vad batterieliminatorn klarar, se specifikationer för respektive model.

Använd det medföljande verktyget eller en spårskruvmejsel för att ställa in spänningen. Se till att vredet verkligen hamnar i rätt läge.

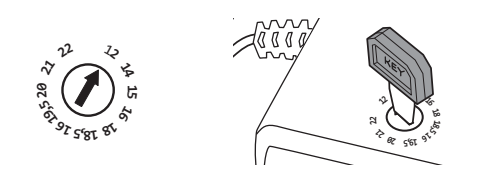

F Tänk på att en felaktig inställning av spänningen kan den förstöra din laptop. Om du är osäker: försök aldrig att koppla ihop den med din laptop. Kontakta vår kundtjänst.

### Anslutning till USB-enhet (36-4155 SMP125)

- <sup>Q</sup> <sup>K</sup> F medan du laddar datorn eller har den i standbyläge. 1. Det går att ansluta USB-enheter (iPod, MP3 etc.) till batterieliminatorn | F |
- 2. USB-porten lämnar 5 V DC, 500 mA. Anslut ingen USB-enhet som har en strömförbrukning på mer än 500 mA.
- stickroppen i vagguttaget. Lysuk<br>att laddaren är nå. C. There is distributed in the setten military of the setter is a tribute to distribute the stickroppen i vägguttaget. Lysdioden på laddaren tänds för att indikera 3. Anslut först strömsladden till batterieliminatorn och sätt sedan i att laddaren är på.
	- 4. Du kan nu ansluta USB-enheten.
	- 5. USB-uttaget är alltid på och kan användas oavsett vad reglaget är inställt på.

### Batteripropp, olika storlekar

- Eliminatorn levereras med utbytbara batteriproppar av olika storlekar.
- Med hjälp av tabellen kan du bestämma rätt storlek av batteripropp till din laptop.
- • Propparna är märkta med en bokstav för att underlätta valet av propp.

OBS! Proppen märkt med bokstaven "Q" är märkt med texten "For use with HP/Compaq laptop". Detta för att inte förväxlas med propp märkt med bokstaven "K" som passar till DELL.

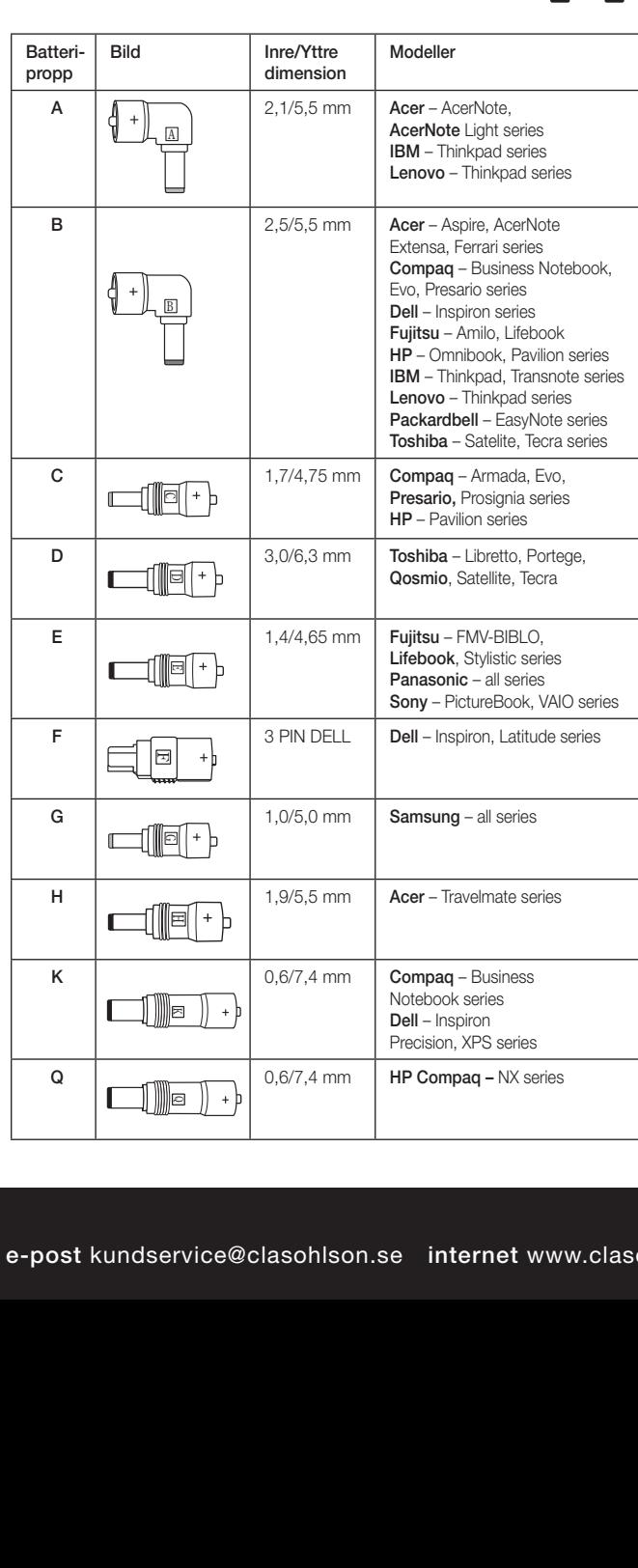

### Positiv eller negativ polaritet

 $\frac{1}{\mathbb{R}}$   $\vert$   $\vert$   $_{\mathbb{R}}$   $\vert$   $\vert$   $\vert$   $\vert$   $\vert$  Det finns två polariteter på likspänning: positiv och negativ. Batterieliminatorn  $\vert$ är endast avsedd för apparater som har positiv (+) centrumledare. De utbytbara batteripropparna är oförväxelbara och kan bara anslutas på ett sätt, så att de ger positiv (+) centrumledare! Var noga med att skjuta ihop proppen och kabeländen ordentligt, se även till att kontaktstiften är smutsfria. Detta är mycket viktigt för att undvika glappkontakt.

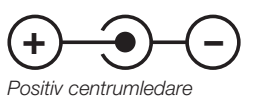

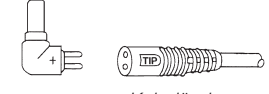

*Kabelända*

### Specifikationer

### 36-4155 SMP 125 USB

Stabiliserad inställbar utspänning: 12, 14, 15, 16, 18, 18,5, 19, 19,5, 20, 21, 22 VDC. Max belastning: 12 V/6,5 A, 14-18 V/6 A, 18-18,5 V/5,75 A,

19-19,5 V/5,5 A och 21-22 V/5 A (110 W). USB output: 5 V/500 mA.

#### 36-3693 SMP 90

Stabiliserad inställbar utspänning:

12, 14, 15, 16, 18, 18,5, 19, 19,5, 20, 21, 22 VDC. Max belastning: 12 V/6 A, 14-16 V/5 A och 18-22 V/4,5 A (90 W).

### Varning!

- • Fel spänning eller polaritet kan skada din laptop.
- Anslut inte batterieliminatorn till apparat som har högre effektförbrukning än specificerad max. belastning.
- Demontera inte batterieliminatorn.
- Stäng av din laptop innan du ansluter/tar bort batteriproppen.
- • Batterieliminatorn är endast avsedd för apparater som har positiv (+) centrumledare.
- • Utsätt inte batterieliminatorn för fukt. Endast för inomhusbruk.
- Dra stickkontakten ur vägguttaget när du inte använder batterieliminatorn.
- Nätsladden bör regelbundet kontrolleras. Använd aldrig apparaten om nätsladden eller stickproppen är skadade.
- • Om nätsladden skadats får den endast bytas mot en nätsladd rekommenderad av tillverkaren eller dess serviceställe.

### Avfallshantering

När du ska göra dig av med produkten ska detta ske enligt lokala föreskrifter. Är du osäker på hur du ska gå tillväga, kontakta din kommun.

# clas ohlson

## Batterieliminator for bærbar pc m.m.

Art.nr 36-4155 / 36-3693 Modell SPM 125 USB / SPM 90

Les bruksanvisningen nøye før bruk av produktet, og ta vare på den for ev. framtidig bruk. Vi reserverer oss mot ev. tekst- og bildefeil, samt forandringer av tekniske data. Ved tekniske problemer eller andre spørsmål, ta kontakt med vårt kundesenter.

### Valg av spenning (ut)

Still inn riktig spenning før du kobler batterieliminatoren til pc-en. Kontroller hva som står på merkeskilt eller ved strøminntaket på pc-en. Denne informasjonen er også beskrevet i pc-ens bruksanvisning. Kontroller også at den bærbare pc-en ikke trekker mer strøm enn hva batterieliminatoren klarer, se spesifikasjonene for respektive modell.

Benytt det medfølgende verktøyet eller et skrujern for å stille inn spenningen. Påse at spenningen blir helt riktig innstilt.

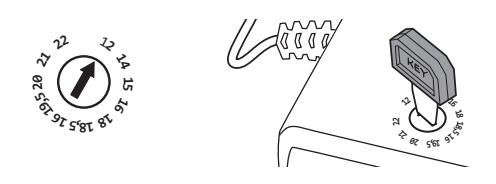

Husk at feil innstilling av spenningen kan ødelegge pc-en. Er du usikker, ta kontakt med vårt kundesenter.

### Kobling med usb-enhet (36-4155 SMP125)

- Usb-enheter (iPod, mp3-spiller etc.) kan kobles til batterieliminatoren mens datamaskinen lades eller når den er i standbymodus. C G E D G
- er usb-porten gir 5 V DC, 500 mA. Det må ikke kobles til usbenheter som **G G C C FOR FOR THE LAND OF THE LAND OF THE LAND OF THE LAND OF THE LAND OF THE LAND OF THE LAND OF THE LAND OF THE LAND OF THE LAND OF THE LAND OF T** har strømforbruk på mer enn 500 mA.
- • Strømkabelen kobles først til batterieliminatoren og deretter til strømuttaket. Lysdioden på laderen tennes for å indikere at laderen er på.
- Nå kan usb-enheten kobles til.
	- Usb-uttaket er alltid på og kan benyttes uansett hva bryteren er innstilt på.

### Batteriplugg - forskjellige størrelser

- Eliminatoren leveres med forskjellige typer utskiftbare batteriplugger.
- Med hjelp av tabellen kan du bestemme riktig størrelse på batteripluggen til din pc.
- Pluggene er merket med en bokstav for å avhjelpe valget av plugg.

Obs! Pluggen merket med bokstaven "Q" er merket med teksten "For use with HP/Compaq laptop". Dette for at pluggen ikke skal forveksles med den som er merket med "K". Plugg merket med "K" passer til DELL.

**The Common** 

<u> The Communist</u>

 $\overline{a}$  and  $\overline{a}$  and  $\overline{a}$  and

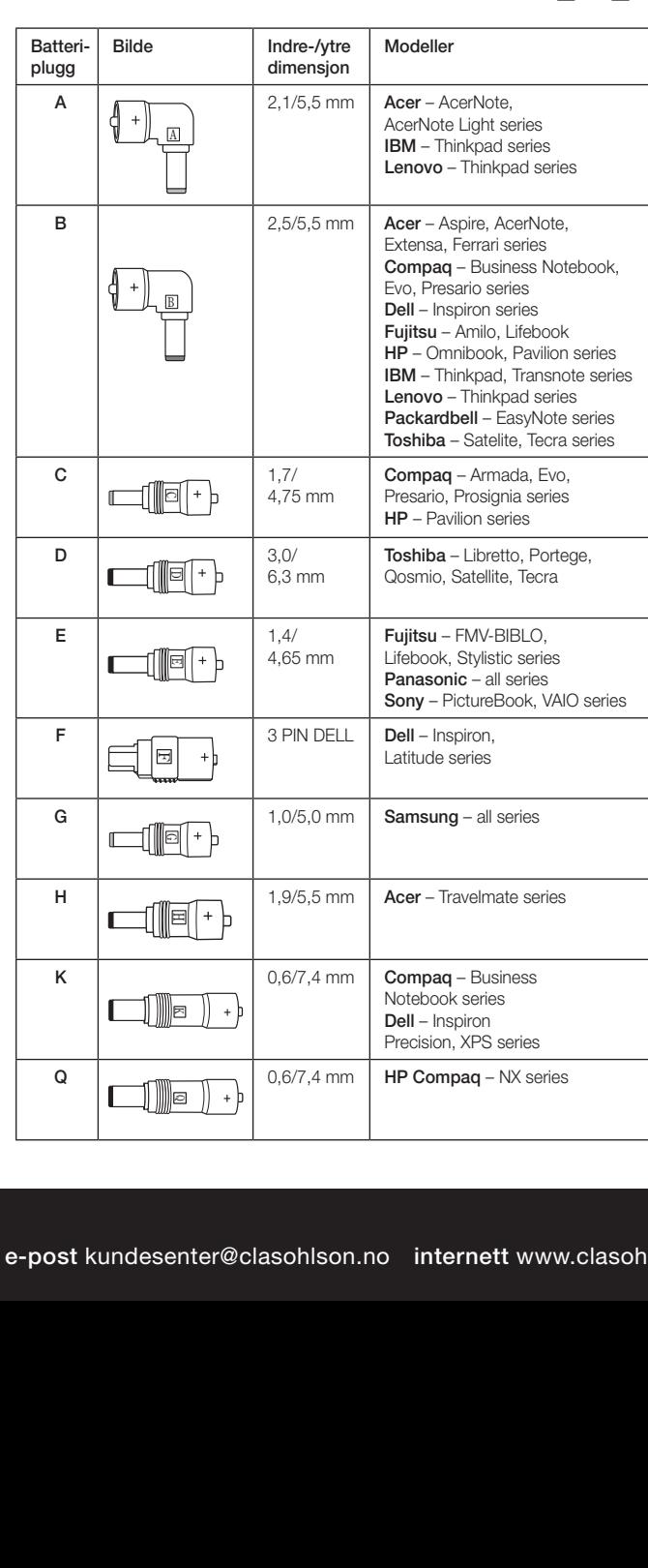

### Positiv eller negativ polaritet

 $\frac{1}{\mathbb{R}}$   $\vert \quad \vert_{\mathbb{E}}$   $\vert$   $\quad$  På likespenning er det to polariteter: positiv og negativ. Batterieliminatoren er kun beregnet for apparater som har positiv (+) sentrumsleder. De utskiftbare adapterne kan ikke feilkobles. Det er kun én måte å koble dem på. Vær nøye med å skyve pluggen og kabelenden godt sammen. Påse også at kontaktstiftene er fri for smuss. Dette er svært viktig for å unngå dårlig kontakt.

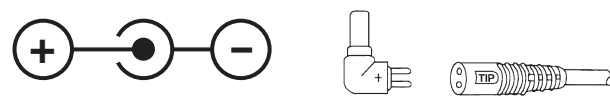

*Positiv sentrumleder*

*Kabelende*

Norsk

### **Spesifikasioner**

#### 36-4155 SMP 125 USB

#### Stabilisert justerbar spenning (ut):

12, 14, 15, 16, 18, 18.5, 19, 19.5, 20, 21, 22 V DC. Maks. belastning: 12 V/6,5 A, 14-18 V/6 A, 18-18,5 V/5,75 A, 19-19,5 V/5,5 A og 21-22 V/5 A (110 W). USB output: 5 V/500 mA.

#### 36-3693 SMP 90

Stabilisert justerbar spenning (ut):

12, 14, 15, 16, 18, 18.5, 19, 19.5, 20, 21, 22 V DC. Maks. belastning: 12 V/6 A, 14-16 V/5 A and 18-22 V/4.5 A (90 W)

### **Advarsell**

- • Feil spenning eller polaritet kan skade din bærbare pc.
- • Batterieliminatoren må ikke kobles til maskin som har høyere effektforbruk enn spesifisert maks. belastning.
- • Batterieliminatoren må ikke demonteres.
- Skru av pc-en før du kobler til eller fra batteripluggen.
- Batterieliminatoren er kun beregnet for apparater som har positiv (+) sentrumsleder.
- • Utsett ikke produktet for fuktighet. Kun for innendørs bruk.
- • Dra støpselet ut fra strømuttaket når produktet ikke er i bruk.
- • Strømkabelen bør kontrolleres regelmessig. Bruk ikke apparatet dersom strømkabelen eller støpselet er skadet.
- • Dersom kabelen er skadet må den byttes ut med en kabeltype som er anbefalt av produsent eller et av produsentens serviceverksteder.

### Avfallshåndtering

Når produktet skal kasseres, må dette skje i henhold til lokale forskrifter. Er du usikker på hvordan du går fram, ta kontakt med lokale myndigheter.

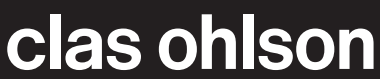

## Kannettavan tietokoneen ym. muuntaja

Tuotenro 36-4155 / 36-3693 Malli SPM 125 USB / SPM 90

Lue käyttöohjeet ennen tuotteen käyttöönottoa. Säilytä käyttöohjeet tulevaa tarvetta varten. Pidätämme oikeuden teknisten tietojen muutoksiin. Emme vastaa mahdollisista teksti- tai kuvavirheistä. Jos laitteeseen tulee teknisiä ongelmia, ota yhteys myymälään tai asiakaspalveluun (yhteystiedot käyttöohjeen lopussa).

### Jännitteen valinta

Säädä oikea jännite ennen muuntajan liittämistä kannettavaan tietokoneeseen. Tarkista jännite tietolaatasta tai kannettavan tietokoneen liitinkohdan vierestä. Jännitetiedot voivat myös löytyä kannettavan tietokoneen käyttöohjeesta. Varmista, ettei kannettava tietokone käytä muuntajan kapasiteettia enempää virtaa. Katso lisätiedot eri malleista.

Käytä pakkauksen työkalua tai uraruuvitalttaa jännitteen säätämiseen.

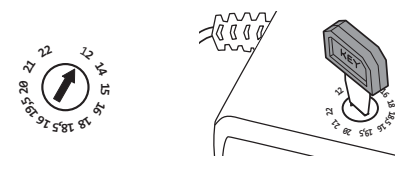

Varmista, että säädin menee oikeaan asentoon. Ota huomioon, että väärä jännite voi rikkoa kannettavan tietokoneen. Jos olet epävarma, älä kytke muuntajaa tietokoneeseesi, vaan ota yhteys asiakaspalveluun/myymälään.

**18**

### USB-laitteen liittäminen (36-4155 SMP125)

- 1. Muuntajaan voi liittää USB-laitteita (iPod, mp3 ym.) Netbookin latauksen  $\Box$ E aikana tai sen ollessa valmiustilassa.
- 2. USB-portin antoteho on 5 V DC, 500 mA. Älä liitä USB-laitteita, joiden virrankulutus on enemmän kuin 500 mA.
- 3. Liitä ensin virtajohto muuntajaan ja laita sen jälkeen pistoke pistorasiaan. Laturin merkkivalo syttyy merkkinä siitä, että laturi on päällä.
	- 4. Nyt voit liittää USB-laitteen.
	- 5. USB-liitin on aina päällä ja sitä voidaan käyttää riippumatta säätimen asennosta.

### Pistokkeet, eri kokoja

- Muuntajassa on erilaisia liittimiä.
- • Taulukon avulla voit valita oikeankokoisen pistokkeen kannettavaan tietokoneeseen.
- Pistokkeet on merkitty kirjaimin, jotta oikean pistokkeen valinta olisi helppoa.

Huom.! Pistoke, joka on merkitty kirjaimella "Q" on merkitty tekstillä "For use with HP/Compaq laptop". Syy tähän on, ettei pistoke menisi sekaisin pistokkeen kanssa, joka on merkitty kirjaimella "K", joka sopii DELL-koneisiin.

/ulkomitat

 $\overline{B}$  2,5/5,5 mm  $\overline{A}$  Acer – Aspire, AcerNote

Lenovo – Thinkpad, Transfort<br>
Lenovo – Thinkpad series

4,75 mm

F K Q

F A C A L L A E C E L F H L L F T C

-<br>م

 $\frac{1}{2}$ 

 $6.3 \text{ mm}$ 

,,

4,65 mm

 $\begin{array}{|c|c|c|c|}\n\hline\n\text{F} & \text{B} & \text{3 PIN DEL} & \text{Dell - Inspiron,} \\
\hline\n\text{E} & \text{E} & \text{1} & \text{Latitude series}\n\end{array}$ 

G  $\left|\frac{1,0}{5,0 \text{ mm}}\right|$  1,0/5,0 mm Samsung – all series

 $H = \begin{bmatrix} 1,9/5.5 \text{ mm} & \text{Accer} - \text{Travelmate series} \end{bmatrix}$ 

 $\bullet$  **1**  $\bullet$  **51**  $\bullet$  **6**  $\bullet$  **6**  $\$ 

Q 0,6/7,4 mm HP Compaq – NX series **15 16 <sup>5</sup>,8<sup>1</sup> <sup>8</sup><sup>1</sup>** C

G C

A

 $\begin{array}{ccc} \begin{array}{ccc} \end{array} & \begin{array}{c} \end{array} & \begin{array}{c} \end{array} \\ \begin{array}{c} \end{array} \\ \begin{array}{c} \end{array} \\ \begin{array}{c} \end{array} \end{array}$ 

**D**  $\begin{bmatrix} 3,0/ \\ 6,3 \end{bmatrix}$ 

 $\frac{1}{2}$ 

F K Q

G C

 $\overline{a}$ 

F K Q

**15,81 61 ,9520 21 22**

 $E = \begin{bmatrix} 1,4/2 \end{bmatrix}$ 

F K Q

E D E

G

EH

D

 $\frac{1}{5}$ 

G

1 We 1

 $\Box$ 

F K Q

 $\overline{A}$  2,1/5,5 mm  $\overline{A}$  Acer – AcerNote

Mallit

AcerNote Light series IBM – Thinkpad series Lenovo – Thinkpad series 1**2 14 15 15,81 61 ,9520 21 22**

Extensa, Ferrari series Compaq – Business Notebook,

Evo, Presario series Dell – Inspiron series Fujitsu – Amilo, Lifebook **12 HP** – Omnibook, Pavilion series **HP** – Omnibook, Pavilion series<br> **IBM** – Thinkpad, Transnote series<br> **Lenovo** – Thinkpad series

Packardbell - EasyNote series Toshiba – Satelite, Tecra series **12**

Compaq – Armada, Evo, **15 16** Presario, Prosignia series **12 14** HP – Pavilion series **15 16 <sup>5</sup>,8<sup>1</sup> <sup>8</sup><sup>1</sup>**

Toshiba – Libretto, Portege, Qosmio, Satellite, Tecra **1 51 6 18 18,51619,520 21 22**

Fujitsu – FMV-BIBLO, Lifebook, Stylistic series Panasonic – all series **18 18 18 15 18 18 1***<b>1* **1***<b>1* **1***<b>1* **1 1 1 1 1 1 1 1 1 1 1 1 1 1 1 1 1 1 1 1 1 1 1 1 1** 

Latitude series 1**2 41**

**41**

**41**

> Notebook series 1**2 41** Dell – Inspiron Precision, XPS series **12 14 16 19,5 20 21 22**

Pistoke Kuva Sisä-

A

 $\sqrt{a}$ 

B

**B** 

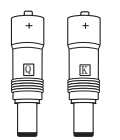

### Positiivinen tai negatiivinen napa

**g** | **K** | **K** Tasajännitteessä on kaksi napaa: positiivinen ja negatiivinen. Muuntaja on tarkoitettu ainoastaan laitteille, joissa on positiivinen (+) keskijohdin. Vaihdettavat pistokkeet voidaan asentaa vain yhdellä tavalla siten, että keskijohdin on positiivinen (+). Yhdistä pistoke ja kaapelinpää kunnolla ja varmista, että kosketusnastat ovat puhtaat. Tämä on erittäin tärkeää, jotta pistoke kiinnittyy kunnolla.

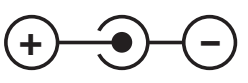

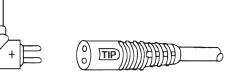

*Positiivinen keskijohdin*

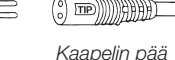

### Tekniset tiedot

### 36-4155 SMP 125 USB

#### Vakaa, säädettävä lähtöjännite:

12, 14, 15, 16, 18, 18,5, 19, 19,5, 20, 21, 22 VDC. Suurin sallittu kuorma: 12 V/6,5 A, 14–18 V/6 A, 18–18,5 V/5,75 A, 19–19,5 V/5,5 A ja 21–22 V/5 A (110 W). USB output: 5 V/500 mA.

### 36-3693 SPM 90

#### Vakaa, säädettävä lähtöjännite:

12, 14, 15, 16, 18, 18,5, 19, 19,5, 20, 21, 22 VDC Suurin sallittu kuorma: 12 V/6 A, 14–16 V/5 A ja 18–22 V/4,5 A (90 W).

### **Varoitus!**

- • Väärä jännite tai napaisuus saattaa vahingoittaa kannettavaa tietokonettasi.
- • Älä liitä muuntajaa laitteisiin, jotka käyttävät suurinta sallittua kuormaa enemmän virtaa.
- • Älä pura muuntajaa.
- • Sammuta tietokone ennen muuntajan liittämistä/irrottamista.
- Muuntaja on tarkoitettu ainoastaan laitteille, joissa on positiivinen (+) keskijohdin.
- • Älä altista muuntajaa kosteudelle. Vain sisäkäyttöön.
- • Irrota pistoke aina seinästä, kun et käytä muuntajaa.
- • Tarkasta virtajohdon kunto säännöllisesti. Älä käytä laitetta, mikäli johto tai pistoke on vioittunut.
- • Jos virtajohto on vioittunut, tulee se vaihtaa valmistajan tai huoltopisteen suosittelemaan johtoon.

### Kierrätys

Kierrätä tuote asianmukaisesti, kun poistat sen käytöstä. Kysy tarkempia kierrätysohjeita kuntasi jäteneuvonnasta.

Ver. 20130603

Ver. 20130603

# Netzteil für Laptop etc.

Art.Nr. 36-4155 /36-3693 Modell SPM 125 USB / SPM 90

Vor Inbetriebnahme die komplette Bedienungsanleitung durchlesen und aufbewahren. Irrtümer, Abweichungen und Änderungen behalten wir uns vor. Bei technischen Problemen oder anderen Fragen freut sich unser Kundenservice über eine Kontaktaufnahme.

### Wahl der Ausgangsspannung

Die Angaben auf dem Typenschild oder die Angabe zur Spannung an der Eingangsbuchse auf dem Laptop überprüfen. Angaben zur Betriebsspannung können auch in der Bedienungsanleitung für den Laptop enthalten sein. Außerdem überprüfen, dass der Laptop nicht mehr Strom verbraucht als das Netzteil bereitstellen kann, siehe technische Daten für das jeweilige Modell.

Zum Einstellen der Spannung das mitgelieferte Werkzeug oder einen Schlitzschraubendreher verwenden. Sicherstellen, dass der Umschalter wirklich in der richtigen Position ist.

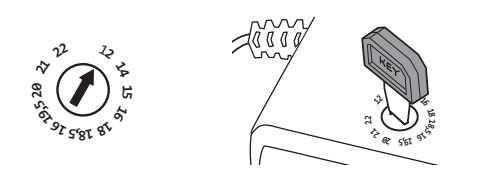

F Bei Zweifeln niemals versuchen, das Netzteil mit dem Laptop zu verbinden. Eine falsche Einstellung der Spannung kann den Laptop unbrauchbar machen. Es kann immer unser Kundenservice zu Rate gezogen werden.

### Anschluss an ein USB-Gerät (36-4155 SMP125)

- oud dotate (in od, wird dawl) homitin an das Notzicin angesombossen<br>werden, während der PC geladen wird oder sich dieser im Standby-Modus 1. USB-Geräte (iPod, MP3 usw.) können an das Netzteil angeschlossen befindet.
- 2. Ausgangsspannung der USB-Buchse 5 V DC bei 500 mA. Kein USB-Gerät mit einem höheren Stromverbrauch als 500 mA anschließen.
- eine Steckdose stecken. Die Leuchtdiode am Ladegerät zeigt an, dass das<br>Ladegerät in Betrieb ist 3. Zuerst das Stromkabel an das Netzteil anschließen und dann den Stecker in Ladegerät in Betrieb ist.
	- 4. Jetzt kann das USB-Gerät angeschlossen werden.
	- 5. Der USB-Ausgang ist unabhängig von der Einstellung der Ausgangsspannung stets eingeschaltet und betriebsbereit.

### Batteriestecker, verschiedene Größen

- Das Netzteil wird mit austauschbaren Batteriesteckern in verschiedenen Größen geliefert.
- Mithilfe der Tabelle kann die richtige Größe des Batteriesteckers für den Laptop bestimmt werden.
- Zur Erleichterung der Auswahl sind die Stecker mit einem Buchstaben gekennzeichnet.

Achtung: Der mit einem "Q" versehene Stecker ist mit dem Text "For use with HP/Compaq laptop" gekennzeichnet. Dies deshalb, um eine Verwechslung mit dem mit "K" gekennzeichneten Stecker, der zu DELL passt, zu vermeiden.

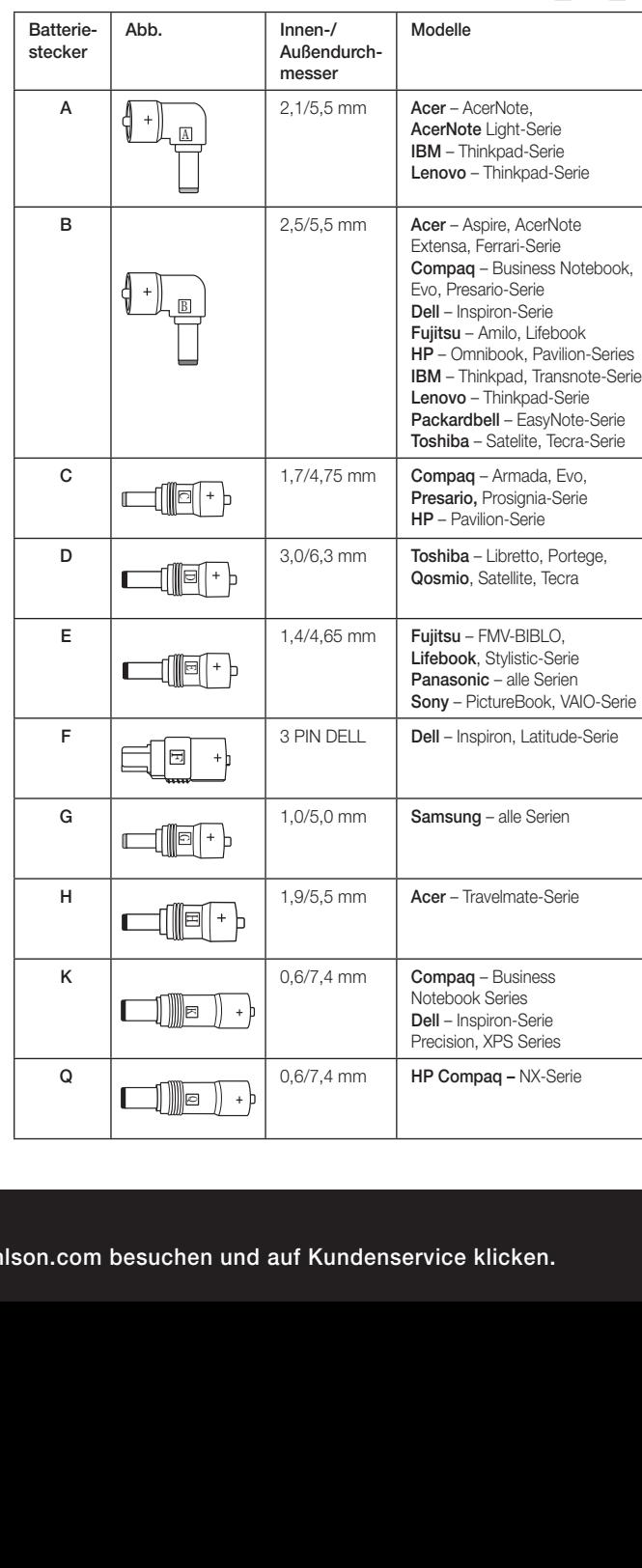

### Positive oder negative Polarität

 $\frac{1}{\mathbb{R}}$   $\vert \quad \vert_{\mathbb{R}}$   $\vert$  Bei Gleichstrom gibt es zwei Polaritäten, positiv und negativ. Das Netzteil ist nur für Geräte ausgelegt, die einen positiven (+) Innenleiter haben. Die austauschbaren Adapter können nur auf eine Weise angeschlossen werden und erhalten immer einen positiven (+) Innenleiter. Den Stecker und das Kabelende ordentlich miteinander verbinden, auch darauf achten, dass die Kontaktstifte sauber sind. Dies ist sehr wichtig, um einen Wackelkontakt zu vermeiden.

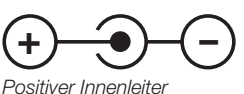

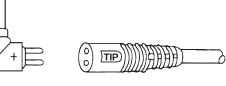

*Kabelende*

## Technische Daten

#### 36-4155 SMP 125 USB

Stabilisierte einstellbare Ausgangsspannung: 12, 14, 15, 16, 18, 18,5, 19, 19,5, 20, 21, 22 VDC. Max. Belastung: 12 V/6,5 A, 14-18 V/6 A, 18-18,5 V/5,75 A, 19-19,5 V/5,5 A und 21-22 V/5 A (110 W). USB-Ausgang: 5 V/500 mA.

#### 36-3693 SMP 90

#### Stabilisierte einstellbare Ausgangsspannung:

12, 14, 15, 16, 18, 18,5, 19, 19,5, 20, 21, 22 VDC. Max. Belastung: 12 V/6 A, 14-16 V/5 A und 18-22 V/4,5 A (90 W).

### Warnung:

- Falsche Spannung oder Polarität kann Schäden am Laptop verursachen.
- Das Netzteil nicht an Geräte mit einer höheren Leistungsaufnahme als die angegebene maximale Belastung anschließen.
- Das Netzteil nicht demontieren.
- • Vor dem Anschließen/Trennen des Batteriesteckers den Laptop ausschalten.
- Das Netzteil ist nur für Geräte ausgelegt, die einen positiven (+) Innenleiter haben.
- Das Netzteil nicht für Feuchtigkeit aussetzen. Nur für den Innengebrauch.
- Bei Nichtbenutzung des Netzteils den Netzstecker ziehen.
- Das Netzkabel ist regelmäßig zu überprüfen. Das Gerät nie verwenden, wenn das Stromkabel oder der Stecker beschädigt ist.
- Wenn das Netzkabel beschädigt ist, darf es ausschließlich vom Hersteller oder dessen Kundendienst ausgetauscht werden.

### Hinweise zur Entsorgung

Bitte das Produkt entsprechend den lokalen Bestimmungen entsorgen. Weitere Informationen sind von der Gemeinde oder den kommunalen Entsorgungsbetrieben erhältlich.

Deutsch

Deutsch

clas ohlson